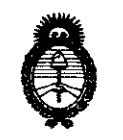

2011 - "Año del Trabajo Decente, la Salud y Seguridad de los Trabajadores"

*!Ministerio áe Salwf*  Secretaría de Políticas, Regulación e Institutos **nuncialmente 1 3 2 h** *A.N.M.A.T.* 

# BUENOS AIRES, 1 **8 FEB 2011**

VISTO el Expediente Nº 1-47-24848/10-2 del Registro de esta Administración Nacional de Medicamentos, Alimentos y Tecnología Médica (ANMAT), y

#### CONSIDERANDO:

 $\big)$ 

Que por las presentes actuaciones BIONUCLEAR S.A. solicita se autorice la inscripción en el Registro Productores y Productos de Tecnología Médica (RPPTM) de esta Administración Nacional, de un nuevo producto médico.

Que las actividades de elaboración y comercialización de productos médicos se encuentran contempladas por la Ley 16463, el Decreto 9763/64, y MERCOSUR/GMC/RES. Nº 40/00, incorporada al ordenamiento jurídico nacional por Disposición ANMAT Nº 2318/02 (TO 2004), y normas complementarias.

Que consta la evaluación técnica producida por el Departamento de Registro.

Que consta la evaluación técnica producida por la Dirección de Tecnología Médica, en la que informa que el producto estudiado reúne los requisitos técnicos que contempla la norma legal vigente, y que los establecimientos declarados demuestran aptitud para la elaboración y el control de calidad del producto cuya inscripción en el Registro se solicita.

Que los datos identificatorios característicos a ser transcriptos en los proyectos de la Disposición Autorizante y del Certificado correspondiente, han sido convalidados por las áreas técnicas precedentemente citadas.

Que se ha dado cumplimiento a los requisitos legales y formales que contempla la normativa vigente en la materia.

Que corresponde autorizar la inscripción en el RPPTM del producto médico objeto de la solicitud.

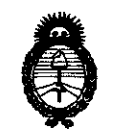

<sup>2011</sup> - "Año del Trabajo Decente, la Salud y Seguridad de los Trabajadores"<br> **2011** - "Año del Trabajo Decente, la Salud y Seguridad de los Trabajadores"<br> **Construírio e de Salud**  $Ministerio$  *de Salud Secretaría de Políticas, Regulación e Institutos A.N.M.A.T.* 

Que se actúa en virtud de las facultades conferidas por los Artículos 8°, inciso 11) y 10°, inciso i) del Decreto 1490/92 y por el Decreto 425/10.

Por ello;

# EL INTERVENTOR DE LA ADMINISTRACIÓN NACIONAL DE MEDICAMENTOS, ALIMENTOS Y TECNOLOGÍA MÉDICA DISPONE:

ARTICULO 1°- Autorízase la inscripción en el Registro Nacional de Productores y Productos de Tecnología Médica (RPPTM) de la Administración Nacional de Medicamentos, Alimentos y Tecnología Médica del producto médico de Marca: NEUSOFT, nombre descriptivo SISTEMA DE TOMOGRAFIA COMPUTADA CON SUS PARTES Y ACCESORIOS Y nombre técnico Sistemas de Exploración, por Tomografía Computarizada, de acuerdo a lo solicitado, por BIONUCLEAR S.A. , con los Datos Identificatorios Característicos que figuran como Anexo I de la presente Disposición y que forma parte integrante de la misma.

ARTICULO 20 - Autorízanse los textos de los proyectos de rótulo/s y de instrucciones de uso que obran a fojas 4 y 5 a 13 respectivamente, figurando como Anexo Il de la presente Disposición y que forma parte integrante de la misma.

ARTICULO 30 - Extiéndase, sobre la base de lo dispuesto en los Artículos precedentes, el Certificado de Inscripción en el RPPTM, figurando como Anexo III de la presente Disposición y que forma parte integrante de la misma

ARTICULO 40 - En los rótulos e instrucciones de uso autorizados deberá figurar la leyenda: Autorizado por la ANMAT, PM-1l44-38, con exclusión de toda otra leyenda no contemplada en la normativa vigente.

ARTICULO 50- La vigencia del Certificado mencionado en el Artículo 30 será por cinco (5) años, a partir de la fecha impresa en el mismo.

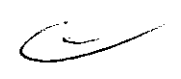

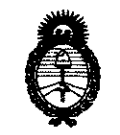

2011 - "Año del Trabajo Decente, la Salud y Seguridad de los Trabajadores"

Ministerio de Salud Secretaría de Políticas, Regulación e Institutos  $A.M.M.T.$ 

 $1324$ DISPOSICIÓN Nº

ARTICULO 6º - Regístrese. Inscríbase en el Registro Nacional de Productores y Productos de Tecnología Médica al nuevo producto. Por Mesa de Entradas notifíquese al interesado, haciéndole entrega de copia autenticada de la presente Disposición, conjuntamente con sus Anexos I, II y III. Gírese al Departamento de Registro a los fines de confeccionar el legajo correspondiente. Cumplido, archívese.

Expediente Nº 1-47-24848/10-2 DISPOSICIÓN Nº

 $1.3.24$ 

Wlaingh

Dr. OTTO A. ORSINGHER SUB-INTERVENTOR A.N.M.A.T.

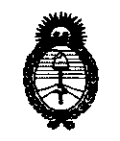

• 2011 -"Año del Trabajo Decente, la Salud y Seguridad de los Trabajadores"

~inisterio *áe Salud Secretaría de Políticas, Regulación e Institutos*  $A.M.M.T.$ 

#### ANEXO I

DATOS IDENTIFICATORIOS CARACTERÍSTICOS **1**el **3 kon**ugio médico inscripto en el RPPTM mediante DISPOSICIÓN ANMAT Nº .....

Nombre descriptivo: SISTEMA DE TOMOGRAFIA COMPUTADA CON SUS PARTES Y **ACCESORIOS** 

Código de identificación y nombre técnico UMDNS: 13-469 - Sistemas de Exploración, por Tomografía Computarizada

Marca: NEUSOFT

Clase de Riesgo: Clase III

Indicación/es autorizada/s: Imágenes de tomografía computada de cabeza y cuerpo. Modelo/s: NeuViz 16 multi-Slice CT Scanner System.

Condición de expendio: Venta exclusiva a profesionales e instituciones sanitarias.

Nombre del fabricante: PHILIPS AND NEUSOFT MEDICAL SYSTEMS CO,. LTD

Lugar/es de elaboración: NEUSOFT PARK, HUNNAN INDUSTRIAL AREA, SHENYANG LIAONING 110179, China.

Expediente Nº 1-47-24848/10-2 DISPOSICIÓN Nº 1324

**Dr. OTTO A. ORSINGHER SUB-INTERVENTOR** A.N.M.A.T.

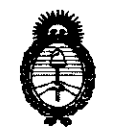

2011 - "Año del Trabajo Decente, la Salud y Seguridad de los Trabajadores"

Ministerio de Salud Secretaría de Políticas, Regulación e Institutos  $A.M.M.A.T.$ 

 $\ddot{\phantom{0}}$ 

شیک ک

#### ANEXO II

DEL/LOS RÓTULO/S e INSTRUCCIONES DE USO AUTORIZADO/S del **TEXTO** PRODUCTO MÉDICO inscripto en el RPPTM mediante DISPOSICIÓN ANMAT Nº  $-1324$ 

Or. OTTO A. ORSINGHER SUB-INTERVENTOR ANM.A.T.

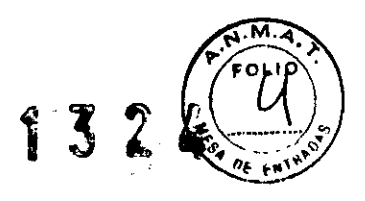

# PROYECTO DE ROTULO

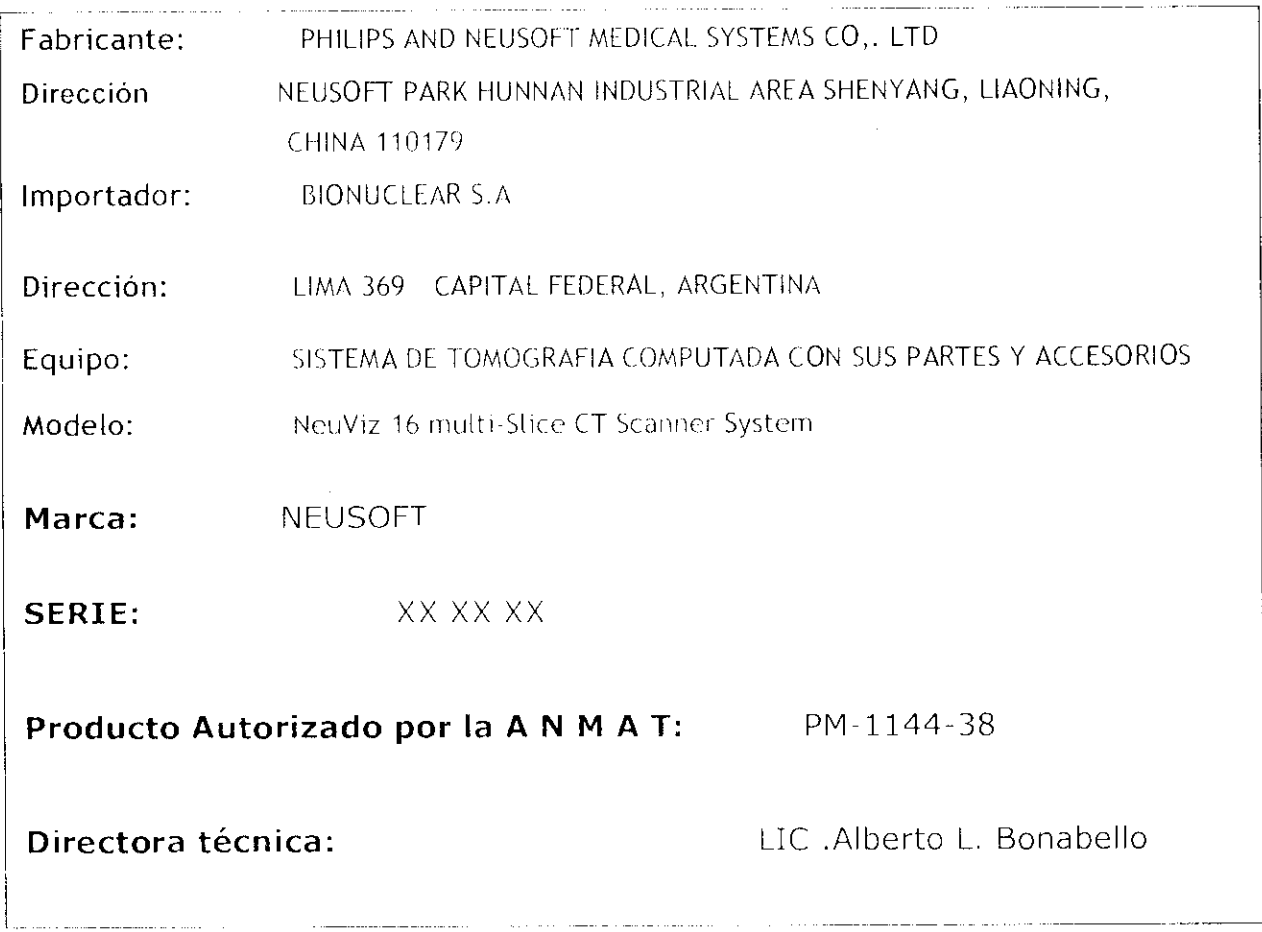

 $\bar{\mathbf{r}}$ 

BIONUCLEAR S.A. Ing. Cance ła**d**o<br>Lewandowski

**S.A. BIONUCLEA** outhor Streamsd

### **INSTRUCCIONES DE USO**

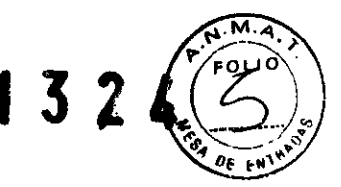

El sistema de tomografía computadorizada incluye los siguientes elementos:

- Estativo, Consola de computadora del operador de CT, Mesa, Mesa VT
	- , Tablero sin metal y extensor, Unidad del Tubo Inserción del tubo,
- Colimador, Fuente de suministro de energía.
- Accesorios de Acuerdo con la solicitud del cliente.
- Literatura técnica.

**El modelo de las instrucciones de uso debe contener las siguientes informaciones cuando corresponda:** 

**3.1. las indicaciones contempladas en el ítem 2 de éste reglamento (Rótulo), salvo las que figuran en los ítem 2.4 y 2.5;** 

**Fabricante:** PHILlPS AND NEUSOFT MEDICAL SYSTEMS CO,. LTD

Dirección: NEUSOFT PARK HUNNAN INDUSTRIAL AREA SHENYANG, LlAONING,

CHINA 110179

Importador: BIONUCLEAR S.A

**Dirección:** LIMA 369 - CAPITAL FEDERAL,

ARGENTINA

**Equipo:** Sistema de Tomografía Computada

**Modelo: Modelo: NeuViz 16 multi-Slice CT Scanner System** 

**Marca:**  $NEUSOFT$ 

**Marca:** NEUSOFT<br>**Serie:** S/N XX XX XX<br>**S** 

Producto Autorizado por la A N M A T: PM-1144-38

**Directora técnica:** LlC .Alberto L. Bonabello

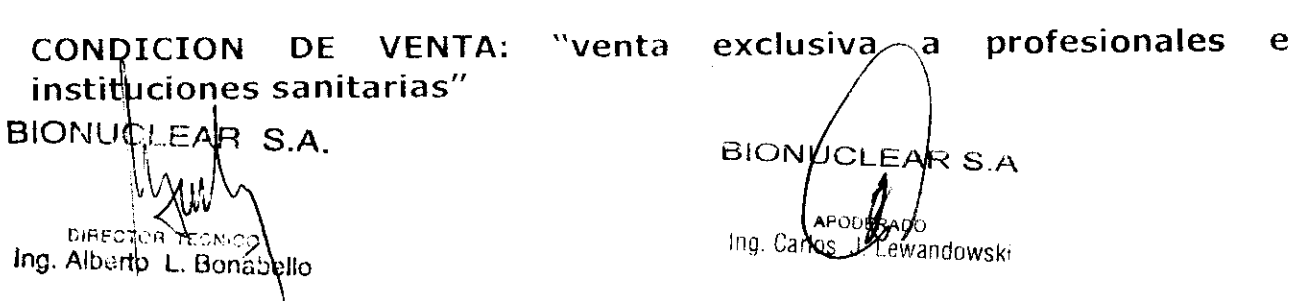

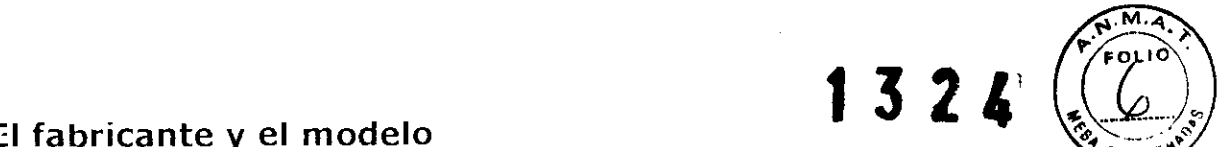

# **II fabricante <sup>y</sup>el modelo** , **,** ~...-'/ **f t'", .... 3.2. Las prestaciones contempladas en el Item 3 del Anexo de Resolución GMC N° 72/98 que dispone sobre los Requisitos Esenciales de Seguridad y Eficacia de los Productos Médicos y los posibles efectos secundarios no deseados;**

Este producto cumple con los requerimientos regulatorios de las siguientes instituciones:

- Consejo Directivo 93/42/EEC concerniente a aparatos médicos: la etiqueta fijada al producto testifica el cumplimiento al Consejo Directivo,
- $\bullet$  Código de Regulaciones Federales Titulo 21, Sub capitulo J salud radiológica.
- Underwriters' Laboratories, Inc. (UL), un laboratorio de pruebas independiente.
- · Asociación de Normas Canadienses. Canadian Standards Association (CSA).
- Comisión Electrotecnica Internacional. International Electrotechnical Commission (lEC), organización de normas internacionales, cuando sea aplicable.

El cumplimiento de estas normas es evidenciado por la presencia de las etiquetas adecuadas en la parte exterior de la unidad.

# **Seguridad en el uso de componentes eléctricos**

ω p

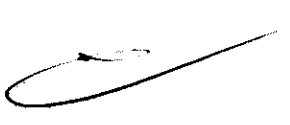

PELIGRO: RIESGO DE DESCARGA ELÉCTRICA. Evite el contacto con conductores de electricidad. No extraiga ni abra las cubiertas del sistema ni<br>to togue los enchufes. Los circuitos internos tienen alto voltaje capaz de causar<br>lesiones graves. Puede producirse un riesgo de descarga eléctr sonium is atoque los enchufes. Los circuitos internos tienen alto voltaje capaz de causar for lesiones graves. Puede producirse un riesgo de descarga eléctrica si una luz, (lésiónes graves. Puede producirse un riesgo de descarga eléctrica si una luz,<br>lel monitor o cualquier indicador visual permanecen encendidos una vez adagado el sistema. Para evitar posibles lesiones, apague el interruptor de la tomale pared y avise al servicio técnico inmediatamente.

> PELIGRO: NO EFECTÚE EL MANTENIMIENTO DE NINGUNA PIEZA. Déjelo en manos del servicio técnico cualificado. La instalación, ajuste, reparación y modificación de cualquier componente del equipo sólo debe correr a cargo de personal familiarizado con los procedimientos pertinentes. <sup>~</sup>Para garantizar un funcionamiento óptimo y fiable, respete los requisitos en -g lo referente a instalaciones médicas. Si le surgen dudas al respecto, póngase en contacto con el servicio técnico. Si los fusibles saltan a las 36 horas, como máximo, de haberlos reemplazado, considérelo como un claro indicio de que "'I-~o ¡g los circuitos eléctricos no funcionan debidamente. Pida al servicio técnico que  $\bar{\bar{g}}$  revise el sistema y no intente sustituir los fusibles por sí mismo.

BIO<br>I<sub>III d</sub>-**PELIGRO: INCENDIO DE COMPONENTES ELÉCTRICOS.** Los fluidos conductores que se

cuelen en los componentes activos del Circuito del sistema pueden producir COrtocircuitos y ocasionar el incendio de componentes eléctricos. Por lo tanto, evite la intrusión de líquido o comida en cualquier pieza del sistema. Para

evitar descargas eléctricas o quemaduras a causa de la utilización de extintor de tipo incorrecto, asegúrese de que los extintores presentes se  $a$ ptos para extinguir incendios de componentes eléctricos.

 $\exp(-1)$ 

Este capítulo utiliza los símbolos internacionales junto a los respectivos mensajes de peligro, aviso y cuidado. 1 3  $\overline{3}$  ,  $\overline{3}$  ,  $\overline{2}$  ,  $\overline{4}$ 

Este equipo utiliza las siguientes etiquetas de aviso:

# Símbolo Norma lEC

Corriente alterna

Punto de puesta a tierra de protección

Equipo de tipo B

Puesta a tierra funcional

Aviso, cuidado: consulte los documentos adjuntos

Riesgo de descarga eléctrica

3.3. Cuando un producto médico deba instalarse con otros productos médicos o conectarse a los mismos para funcionar con arreglo a su finalidad prevista, debe ser provista de información suficiente sobre sus características para identificar los productos médicos que deberán utilizarse a fin de tener una combinación segura;

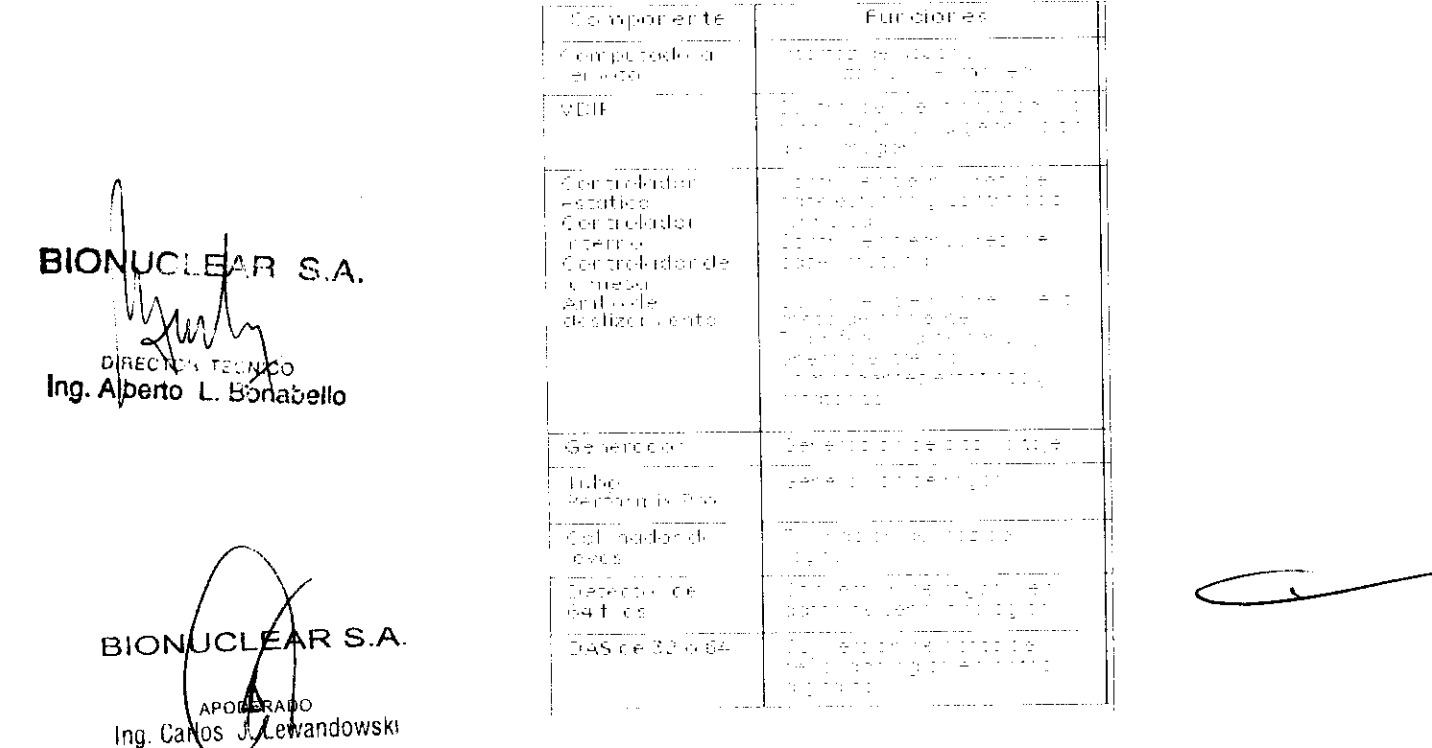

3.4. Todas las informaciones que permitan comprobar si el producto médico está bien instalado y pueda funcionar correctamente y con plena seguridad, así como los datos relativos a la naturaleza y frecuencia de las operaciones de mantenimiento y calibrado que haya que efectuar para garantizar permanentemente el buen funcionamiento y la seguridad de los productos médicos;

# **Procedimiento de Calibración Diaria Rápida**

Para mantener la calidad de la imagen, efectúe el procedimiento de calibración rápida una

vez al día.

1. Abra la pantalla Vigilar la exploración.

- Deje libre la abertura del estativo y asegúrese de que esté vacío.

- Suba la mesa por encima del nivel de carga del paciente.

# 2. Seleccione **[Daily Prep]** (Preparación diaria) y **[Fast Cal]** (Calibración rápida) para abrir la

pantalla.

- Al comienzo de cada jornada.
- Antes de la prueba de calibración.
- Antes de la calibración del sistema.
- 3. El sistema aplica por defecto la función de exploración automática.
- a) El sistema selecciona automáticamente la siguiente secuencia de exploraciones:
- Comprobación del equilibrio
- Verificación de la ventana Mylar
- Calentamiento
- Prueba de exploración del mapa de interconectividad
- Calibración rápida
- b) Siga las instrucciones del sistema para iniciar la primera exploración.
- c) Manténgase cerca de la consola durante la adquisición automática, de modo que
- pueda parar los rayos X si alguien entra en la sala del escáner.

# **Mantenimiento Planificado (PM)**

Los siguientes cuadros explican los procedimientos de mantenimiento planificado (PM), así

como su frecuencia.,para más información sobre cada procedimiento de PM y sus cuadros de informes. El PM del se basa en el número de las revoluciones  $R \uplus$  Stiativo.

 $\widetilde{\mathsf{E}}$ l PM se realiza por cada millón de revoluciones del estativo.

winskrea **i algonabello**<br><sub>ingualberto 3.5. La información útil para evitar ciertos riesgos relacionados con la</sub> implantación del producto médico; el estativo.<br> **sgos relacionados con la<br>
Condita de PAC para dispositivos**<br> **Son 2 EMC para dispositivos** 

# **Compatibilidad electromagnética**

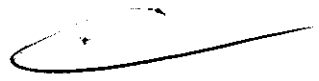

Este equipo cumple la norma IEC60601-1-2, edición 2 EMC para dispositivos electrónicos médicos. Este equipo genera, usa y puede emitir energía de radiofrecuencia. Puede causar interferencias de radiofrecuencia con otros dispositivos médicos y no médicos y de radiocomunicación o ser afectado por  $\frac{z}{2}$  estos.

 $\mathcal{D}$  1; Para proporcionar una protección razonable contra tales interferencias, el , ~producto cumple los límites de emisión de radiación estipulados por CISPRll  $\sum_{i=1}^{\infty} \sum_{i=1}^{\infty}$  para dispositivos englobados en el Grupo 1 Clase A.

de producto cumple los límites de emisión de radiación estipulados por CISPR11<br>
de para dispositivos englobados en el Grupo 1 Clase A.<br>
de para instalación en particular. Si se comprueba que este equipo produce<br>
dificado e  $\mathcal{\tilde{S}}$ interferencias (lo que se puede determinar encendiéndolo y apagándolo), el Eusuario o el personal cualificado debe intentar corregir el problema mediante una o varias de las siguientes medidas:

- Reorientar o reubicar el o los dispositivos afectados,
- Alejar el equipo del o de los dispositivos afectados
- Conectar el equipo a una toma eléctrica diferente de la del dispositivo afectado.

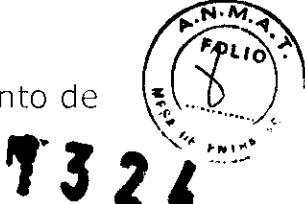

• Consultar el sitio de venta o al representante local.<br>El fabricante no se hace responsable de las interferencias que puedan sur causa de la utilización de cables de interconexión distintos a recomendados o por la realización de cambios o modificaciones no autorizadas al equipo. Los cambios o modificaciones que se efectúen sin autorización previa puede anular el derecho a utilizar el equipo por parte del usuario.

Los cables conectados a los dispositivos periféricos deben estar blindados y conectados a tierra correctamente. El uso de cables Sin el blindaje ni la conexión a tierra adecuados puede provocar interferencias de radiofrecuencia. No utilice dispositivos que emitan señales de RF (teléfonos celulares, transmisores o dispositivos controlados por radio) cerca de este equipo, ya que puede originar un comportamiento no registrado en las especificaciones publicadas.

La distancia de separación recomendada se detalla en el documento PIM (Manual de preinstalación).

El médico responsable de este equipo debe exigir a los técnicos, pacientes y otras personas que acaten las exigencias anteriores. En el manual de preparación del centro, hallará la Información necesaria y los requisitos a los deben adherirse para que instalaciones corrientes tengan conformidad electromagnética.

#### **3.6. La información relativa a los riesgos de interferencia recíproca relacionados con la presencia del producto médico en investigaciones o trata mientos específicos;**

**.:**<br> **.:** gaviso: Las exploraciones de CT pueden causar interferencias con<br> **.:** gadispositivos implantables, como marcapasos o neuro-estimuladores, y pueden<br> **.:** garden causar cambios en su funcionamiento. Consulte con gdispositivos implantables, como marcapasos o neuro-estimuladores, y pueden<br>: provocar cambios en su funcionamiento. Consulte con el asistente/línea telefónica del Servicio técnico del fabricante de dispositivos implantables antes de la exploración. Respete también los avisos e instrucciones para los operadores del fabricante de dispositivos implantables.

**P**<sup>2</sup>3.7. Las instrucciones necesarias en caso de rotura del envase **ID protector de la esterilidad y si corresponde la indicación de los**  métodos adecuados de reesterilización; 3.7. Las instrucciones necesarias en caso de rotura del envase<br>protector de la esterilidad y si corresponde la indicación de los<br>métodos adecuados de reesterilización;<br>No Aplica

**3.8. Si un producto médico está destinado a reutilizarse, los datos sobre los procedimientos apropiados para la reutilización, incluida la limpieza, desinfección, el acondicionamiento y, en su caso, el método de esterilización si el producto debe ser reesterilizado, así como cualquier limitación respecto al número posible de reutilizaciones.**  No Aplica

**En caso de que los productos médicos deban ser esterilizados antes de su uso, las instrucciones de limpieza y esterilización deberán estar formuladas de modo que si se siguen correctamente, el producto siga cumpliendo los requisitos previstos en la Sección 1 (Requisitos Generales) del Anexo de la Resolución GMC N° 72/98 que dispone sobre los Requisitos Esenciales de Seguridad y Eficacia de los productos médicos;** 

No Aplica

)

 $\tilde{\Xi}$ 

**3.9. Información sobre cualquier tratamiento o procedimiento**  adicional que deba realizarse antes de utilizar el producto méd **{por ejemplo, esterilización, montaje final, entre otros)" 3 2**  No Aplica

**3.10. Cuando un producto médico emita radiaciones con fines médicos, la información relativa a la naturaleza, tipo, intensidad y distribución de dicha radiación debe ser descripta;** 

#### **Protección Contra los Rayos X**

**CUIDADO: Un uso incorrecto del equipo de rayos X puede causar lesiones. Lea con atención las instrucciones de este manual antes de utilizar el equipo.** 

A pesar de que este equipo cuenta con un alto grado de protección contra los rayos X distintos del haz útil, ningún diseño material puede ofrecer una protección total, ni forzar al operador a que tome las precauciones necesarias para evitar que una persona se exponga a sí misma o a terceros a la radiación por accidente, descuido o ignorancia.

Los operadores que utilicen el equipo de rayos X deben recibir una formación adecuada al respecto y conocer las recomendaciones del Consejo nacional sobre medidas y protección contra la radiación (NCRP) y de la Comisión internacional sobre protección contra la radiación

### **CUIDADO: Toda persona que esté en contacto con material de rayos X debe tomar las**

#### **medidas apropiadas para protegerse de posibles lesiones.**

Toda persona autorizada a usar el equipo debe ser consciente del riesgo que conlleva una exposición excesiva a los rayos X.utilización de material y dispositivos de protección.

<sup>2</sup> de fas instrucciones de utilización deberán incluir además información<br>
<sup>2</sup> due permita al personal médico informar al paciente sobre las<br>
<sup>2</sup> de permita al personal médico informar al paciente sobre las<br>
<sup>2</sup> diformaci <sup>e</sup>**jue permita al personal médico informar al paciente sobre las**   $\ddot{\mathbf{g}}$ **ontraindicaciones y las precauciones que deban tomarse. Esta** ~~~. **Úlformación hará referencia particularmente a: ü ü\_@** 

# re 3.11. Las precauciones que deban adoptarse en caso de cambios del<br>
<u>O</u> interviewed by Funcionamiento del producto médico;<br> **El sistema sunta can des tipes de betenne de augusta a componente** O c~ncionamiento **del producto médico;**

#### $\overline{\mathbf{a}}$  **bispositivos de emergencia**

 $\mathfrak{L}$  $\mathbf{r}$ 

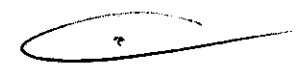

El sistema cuenta con dos tipos de botones de emergencia:

1. Parada de emergencia. Al pulsarlo, se detiene el desplazamiento de la mesa y del estativo, no se adquieren rayos X y se apagan las luces de alineación del láser. El sistema interrumpe la adquisición de datos en curso e <sup>~</sup>intenta guardar los datos adquiridos antes de la interrupción. Utilice este .g botón cuando surjan situaciones de emergencia que atente a la seguridad la  $\frac{1}{8}$ que esté involucrado el paciente.

...J"""""'-~~ . **2. Botón de apagado de emergencia del sistema.** Al pulsarlo, se corta la <sup>~</sup><sup>o</sup>alimentación a todos los componentes del sistema, se detiene el movimiento de la mesa y del estativo y no se adquieren rayos X. El sistema interrumpe '" cualquier adquisición en curso y los datos obtenidos hasta el momento pueden invalidarse o perderse. Utilice este botón para situaciones de emergencia de primer orden, como un incendio o terremoto.

**CUIDADO: Al pulsar cualquiera de estos dos botones durante una exploración, el sistema** 

**interrumpe la adquisición de datos.** 

### **Parada de emergencia**

**NOTA:** Dedique unos minutos a ubicar los botones de emerge <del>a universidad en exp</del>erimentos de la propona de la propona de la propona de la propona de la propona de la propona de la propona de la propona de la propona de l sistema antes de

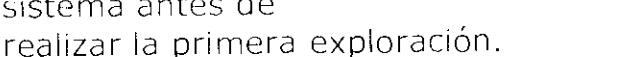

El sistema tiene botones de **parada de emergencia:** 

- Uno en cada panel de control en la parte frontal del estativo.

# **Atención de emergencia al paciente si los rayos X están activos**

**· Pulse STOP SCAN (DETENER LA EXPLORACIÓN)** para interrumpir la adquisición de rayos X y detener el movimiento de la mesa o el estativo.

**1°** .

'-··D

" Pulse **PAUSE SCAN (PAUSA DE EXPLORACIÓN)** para detener la exploración después de que haya concluida la exploración en curso.

" Durante un examen, el sistema se detiene entre dos exploraciones al pulsar un botón del panel de control que no sea el correspondiente a las luces de alineación. Si lo hace durante una adquisición de rayos X, ésta se detiene. Para continuar con la exploración, pulse **Resume** (Reanudar).

**3.12. Las precauciones que deban adoptarse en lo que respecta a la exposición, en condiciones ambientales razonablemente previsibles, a campos magnéticos, a influencias eléctricas externas, a descargas**  electrostáticas, a la presión o a variaciones de presión, a la **aceleración a fuentes térmicas de ignición, entre otras;** 

# **-o**

 $\frac{2}{3}$   $\frac{3}{2}$  Tenga en cuenta los factores siguientes al intentar reducir posibles  $\frac{1}{3}$  interferencias electromagnéticas (EMI):

**'ai Interferencia electromagnética ofJ** a: ~c: . → interferencias electromagnéticas (EMI):<br>**e •** La intensidad del campo<sup>-</sup>externo de la fuente de un campo magnético :<br>∰ disminuye

orápidamente con relación a la distancia a la fuente.

• Un banco de tres transformadores monofásicos genera un campo magnético más

pequeño (fuga externa inferior) que un transformador trifásico con una potencia

nominal equivalente.

- " Los motores eléctricos grandes generan una gran EMI.
- · Un refuerzo de acero en la estructura del edificio puede actuar como un
- conductor de

EM l.

randowski

 $\frac{4}{5}$ 

**BIONUCLEAR** 

. Las señales de radio de alta potencia pueden afectar a las computadoras.

**\_\_\_ '-"-"'""** Los cables y los armarios se deben blindar correctamente.

# g **Contaminación**

Los componentes individuales contienen filtros para optimizar las condiciones del

medioambiente.

- " Mantenga la contaminación del aire en un nivel mínimo.
- . Mantenga las salas de CT limpias en todo momento.
- " Evite colocar elementos que generen polvo y humo cerca del sistema.
- . Mantenga los filtros limpios y sin obstrucciones.

# **Sala de control**

Seleccione y coloque luz suave para reducir reflejos en el moni -la fatiga ocular **Sala del equipo '1 32'** 

# del operador.

Instale una fuente de luz brillante para su uso durante las operaciones de mantenimiento.

**3.13. Información suficiente sobre el medicamento o los medicamentos que el producto médico de que trate esté destinado a administrar, incluida cualquier restricción en la elección de sustancias que se puedan suministrar;** 

No Aplica

### **3,14. Las precauciones que deban adoptarse si un producto médico presenta un riesgo no habitual específico asociado a su eliminación; Aspectos medio ambientales**

El ensamblaje de tubo para rayos X contiene materiales potencialmente peligrosos, pero no representa ningún riesgo siempre y cuando no se abra ni se desmonte.

# **AVISO: No deseche el ensamblaje del tubo de rayos X donde haya residuos industriales o basura,**

### **AVISO: No debe enviarse por correo postal un ensamblaje de tubo de**  <sup>~</sup>**trayos X dañado.**

**E**su representante técnico le indicará el procedimiento adecuado para tesecharlo. El ensamblaje de tubo de rayos X debe remitirse a la red de  $\mathbf{\ddot{\alpha}}$ ervicio técnico, quienes lo desecharán en un centro de reciclaje.

 $^{12}$ . Este símbolo indica que los desechos del equipo eléctrico y electrónico  $\Xi$ no se deben eliminar de igual manera que la basura colectiva sin clasificar y gque se deben colectar por separado. Póngase en contacto con un representante autorizado del fabricante para una mayor información sobre la retirada definitiva del equipo.

# **Materiales peligrosos**

El ensamblaje del tubo de rayos X está compuesto de los siguientes materiales peligrosos: Plomo: Las sales de plomo son tóxicas y su ingestión puede ocasionar graves problemas. La manipulación laboral del plomo está regida por una normativa.

Aceite: Los aceites minerales Univolt 54 y Crosstrans 206 no son tóxicos, aún así, se debe respetar la normativa medio ambiental vigente en lo relativo a sus desechos o recuperación. Por ejemplo, está prohibido verter los desechos  $\frac{3}{2}$  en aguas residuales o alcantarillados o en el entorno natural.<br>El colimador de rayos X contiene los siguientes materiales peligrosos:

Plomo: Las sales de plomo son tóxicas y su ingestión puede ocasionar graves problemas. La manipulación laboral del plomo está regida por una normativa.

### **Precauciones**

Asegúrese de que el personal a cargo de la recuperación o destrucción de los ensa mblajes

del tubo de rayos X toman las medidas oportunas, y en particular, medidas contra los riesgos derivados de la manipulación del plomo.

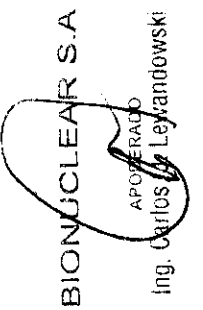

BIONUCLEAR S.A.

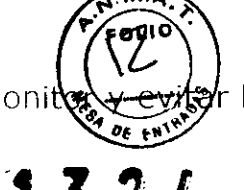

El personal debe estar al corriente del riesgo al que están\_expuesto necesidad de respetar las medidas de seguridad. Ь

3.15. Los medicamentos incluidos en el producto médico como parte integrante del mismo, conforme al ítem 7.3. del Anexo de la Resolución GMC Nº 72/98 que dispone sobre los Requisitos Esenciales de Seguridad y Eficacia de los productos médicos; No Aplica

3.16. El grado de precisión atribuido a los productos médicos de medición.

No Aplica

**BIONU** bello Ing. Alberto L. Bone DIRE

**BIONUCL** YS A ΦO ewandowski Ing. C zol

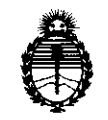

*Ministerio de Salud* Secretaría de Políticas, Regulación e Institutos *A.N.M.A.T.* 

ANEXO III

#### **CERTIFICADO**

Expediente NO: 1-47-24848-10-2

El Interventor de la Administración Nacional de Medicamentos, Alimentos y Tecnología Médica (ANMAT) certifica que, mediante la Disposición Nº *.. ,. .. 3 ... L ... 't* y de acuerdo a lo solicitado por BIONUCLEAR S.A., se autorizó la inscripción en el Registro Nacional de Productores y Productos de Tecnología Médica (RPPTM), de un nuevo producto con los siguientes datos identificatorios característicos:

Nombre descriptivo: SISTEMA DE TOMOGRAFIA COMPUTADA CON SUS PARTES Y **ACCESORIOS** 

Código de identificación y nombre técnico UMDNS: 13-469 - Sistemas de Exploración, por Tomografía Computarizada

Marca: NEUSOFT

Clase de Riesgo: Clase III

Indicación/es autorizada/s: Imágenes de tomografía computada de cabeza y cuerpo.

Modelo/s: NeuViz 16 multi-Slice CT Scanner System.

Condición de expendio: Venta exclusiva a profesionales e instituciones sanitarias.

Nombre del fabricante: PHILIPS AND NEUSOFT MEDICAL SYSTEMS CO,. LTD

Lugar/es de elaboración: NEUSOFT PARK, HUNNAN INDUSTRIAL AREA, SHENYANG LIAONING 110179, China.

Se extiende a BIONUCLEAR S.A. el Certificado PM-1144-38, en la Ciudad de Buenos Aires, a ..1.J . .F.EB .. 2.0.11 .. , siendo su vigencia por cinco (5) años a contar de la fecha de su emisión.

DISPOSICIÓN NO

DISPOSICIÓN Nº<br> $\begin{array}{ccc} & \text{DISPOSITION} & \text{N!} \\ \hline \text{DISPOSITION} & \text{N!} \\ \hline \text{D} & \text{S!} \\ \end{array}$ Dr. OTTO A. ORSINGHER SUB INTERVENTOR  $A \times M.A.T.$